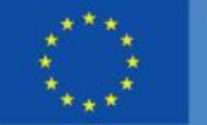

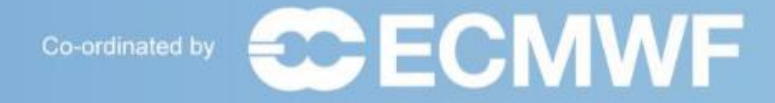

#### ш m × ■第一图原型 = **BRE** ■■ ■■ ■ ■ 三世無指數 **TERRE** ■ 東京富用日 ...... . ■■■■■ ------88 88 88 89 ------機器推進器 言言語る 精 的 网络国际国际信用报道器 ...... . ٠ ■ 图 德 糖 德 第 德 创 前 第 据 撰 研 第 1 開闢眼鏡鏡鏡形 ● ※ ※ ※ ※ ※ ※ ※ ※ ※ ※ ■ **新聞審査審査研究開開研究 BE ON HE SEE TO** THE REAL **#".########** ennesen us<br>Ennestern  $\qquad \qquad \blacksquare$ ...... **N MERRESENS** m 朝鮮國家商業商業 4 8 8 8 8 8 8 9 1 1 1 1 2 8 烟烟 细胞菌素菌属 **45533555111** 新聞 **Andrews of the sec** 图 图画图 朝鮮 - 護営部 ■ 関節 照 三 照 一 照 初期国田田 **N RESESSENTENCES (RE** 照顾

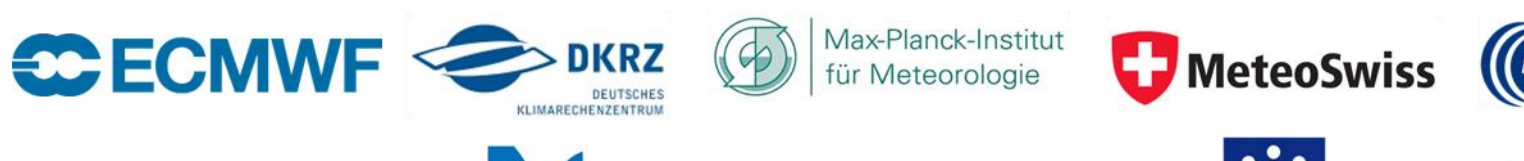

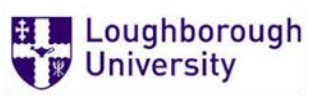

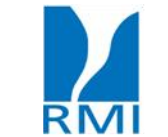

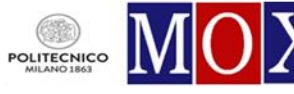

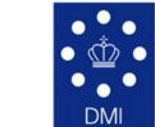

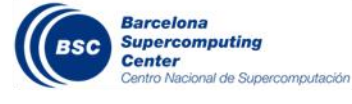

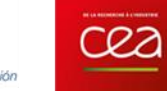

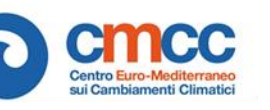

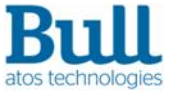

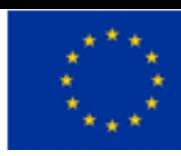

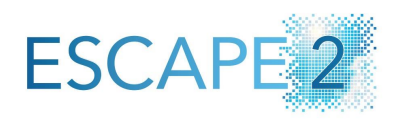

## Weather and climate benchmarks: HPCW

Final Dissemination Workshop September 03, 2021

Erwan Raffin, David Guibert – Atos Ralf Mueller – DKRZ Michiel Van Ginderachter – RMI Andreas Mueller, Olivier Iffrig – ECMWF Daniel Beltran – BSC

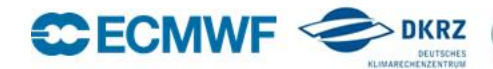

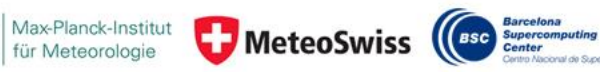

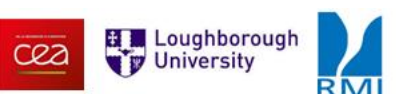

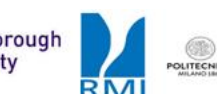

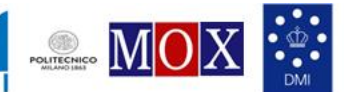

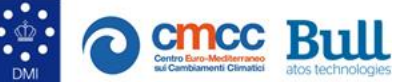

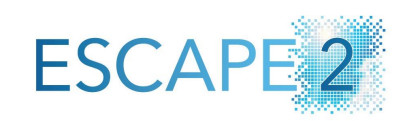

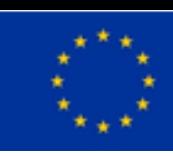

## **Outline**

- HPCW overview
- Presentation of the HPCW framework
- Definition of quality measures across hardware and software
- Workflow analysis with Kronos
- Results and Perspectives
- Link with the Centre of Excellence in Simulation of Weather and Climate in Europe ESiWACE2
- Questions

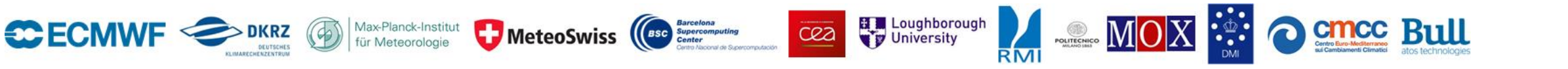

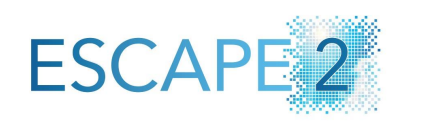

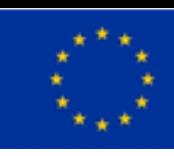

# High Performance Climate and Weather benchmark suite

**Overview** 

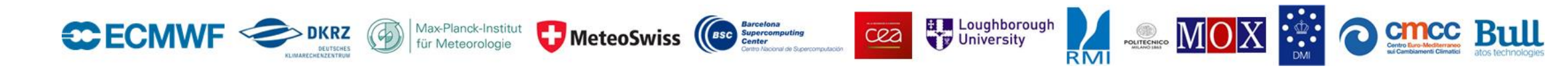

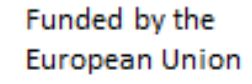

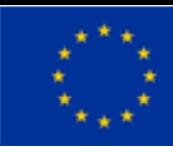

## HPCW v1 overview

- High Performance Climate and Weather (HPCW) benchmark for (pre)-exascale application of climate and weather codes
	- Set of relevant and realistic, near-operational weather forecast workloads
	- Climate science workflows
	- Same usage as HPL or HPCG
- HPCW components

**ESCAPE** 

- Models
	- ICON Ocean and Atmosphere
	- ICON Atmosphere GPU (from DSL implementation)
	- IFS (RAPS)
	- NEMO
- Dwarfs
	- IFS atmosphere FV dwarf (IFS-FVM)

Max-Planck-Institut

MeteoSwiss

- Radiation dwarf (ACRANEB2)
- ICON ocean advection dwarf
- ecRad
- Workload Simulator
	- Kronos

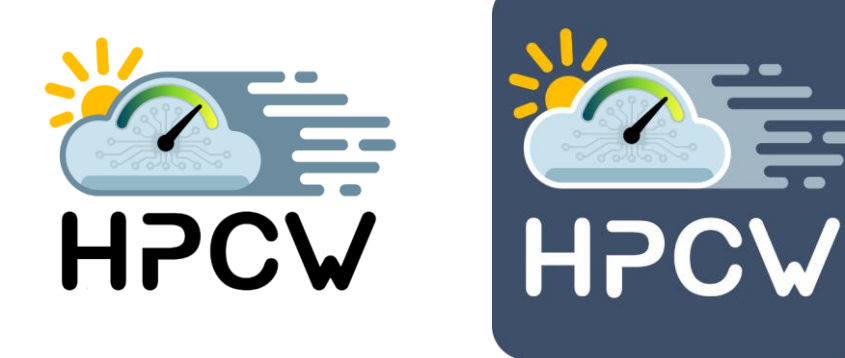

- Test configurations
	- ICON Ocean: Small (160km), Medium (40km) and big (10km), 3-points on a strong scaling line
	- ICON Atmosphere: Small (160km)
	- ICON Atmosphere GPU: Small (160km)
	- ICON coupled atmosphere and ocean (160km)
	- ICON Ocean advection dwarf: Small
	- IFS (RAPS): Small (TL159), Medium (TCo639), Big (TCo1999)
	- NEMO: Small BENCH1 (ORCA1 like) Medium (ORCA0,25)
	- IFS-FVM: Small (O160), Medium (O640), Big (O1280)
	- ACRANEB2: Small
	- Kronos: Single-serial, single-parallel, multi-serial-events, external-job
	- ecRad: Small

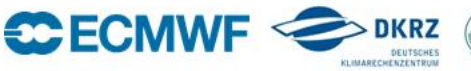

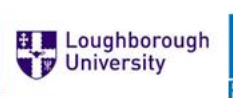

cea

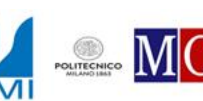

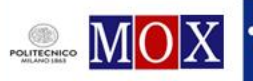

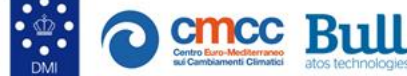

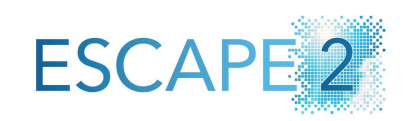

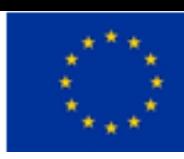

## Dwarfs in HPCW

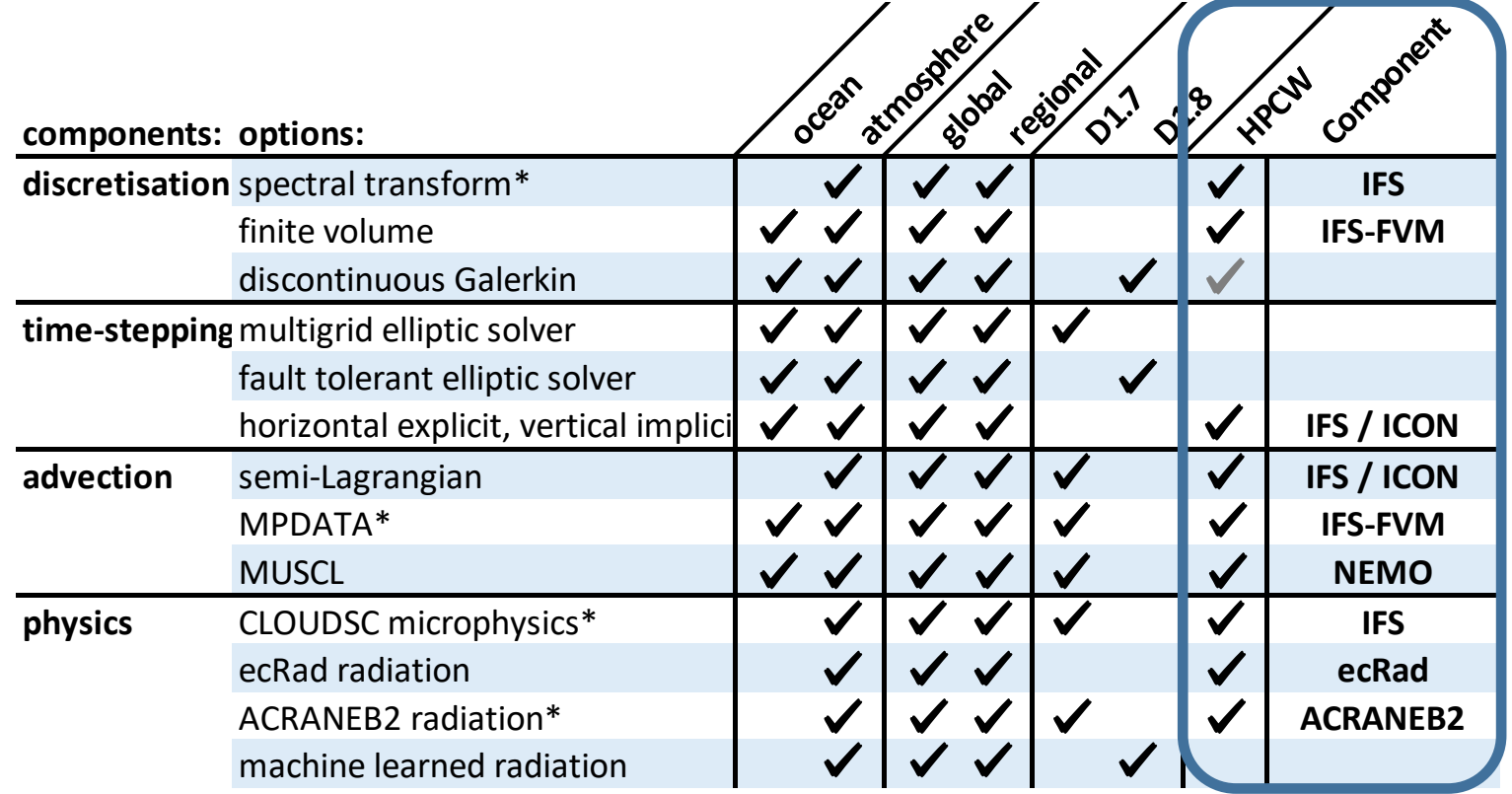

grey: work in progress, \*from ESCAPE 1

**work-steps for each dwarf**: isolation into self-contained prototype, documentation, adaptation to different hardware, maintenance of repo

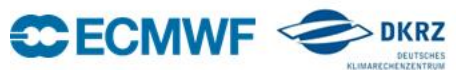

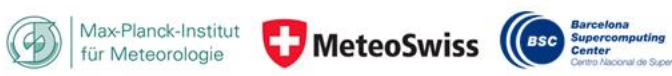

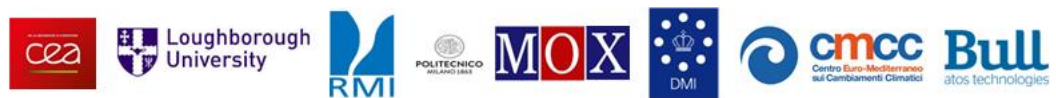

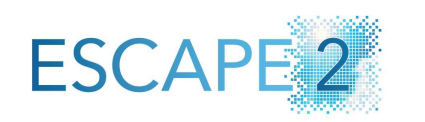

**CEA** Exploration **CEA Example 19 CEA CEA EXAMPLE 19 INCO EXAMPLE 19 INCO EXAMPLE 19 INCO EXAMPLE 19 INCO** 

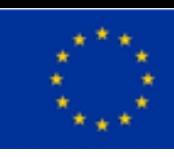

# High Performance Climate and Weather benchmark suite

Framework overview

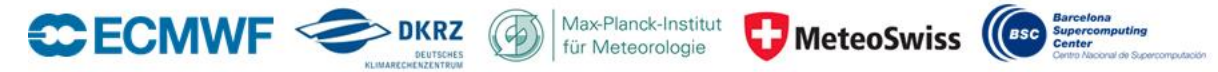

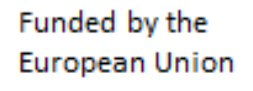

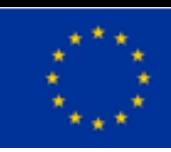

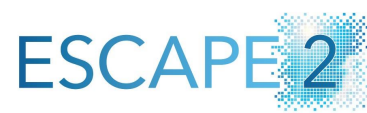

## Framework overview

Agnostic, customizable and parallel

- HPCW is a CMake-based framework
	- able to compile all the components on top of their own build system
	- agnostic to each code build system (autotools, Makefile, CMake, …)
	- agnostic to each cluster environment (compilers/libraries version…)
	- agnostic to each scheduler system (slurm, ...)
- Cluster specifics are defined in a "toolchain" file:
	- Compilers
	- Default flags
	- Template job file
- Parallel compilation

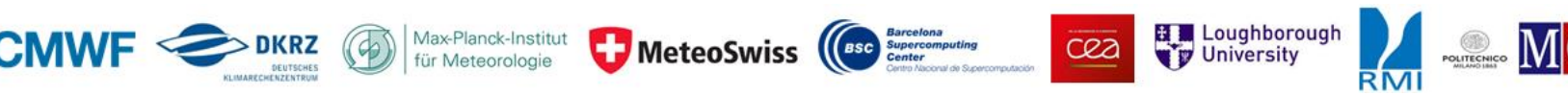

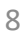

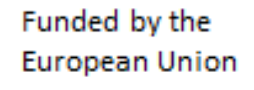

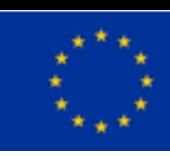

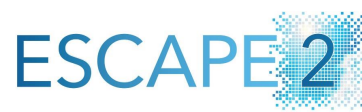

## Framework overview

Multi model and multi dependencies management

- Dependencies management
	- Can be provided by the system
	- Will be built with different versions of the same dependencies handled
	- SPACK / others to provide dependencies
- Support both online and offline cluster transparently
	- Dependencies are searched into the folder "downloads"
	- If not already there, they are downloaded
		- from upstream server unless "OFFLINE=ON"
		- optionally as a package hosted in the ECMWF FTP server
		- from SVN server unless "DISABLE\_SVN\_CHECKOUT=ON"
	- And their integrity checked
- To mirror the required source files/directory, a convenient script has been developed
	- cmake -P populate-downloads.cmake

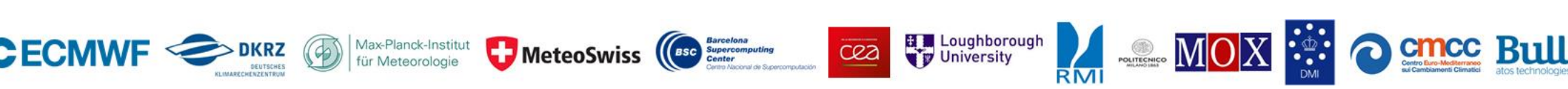

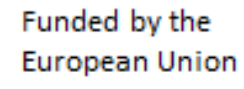

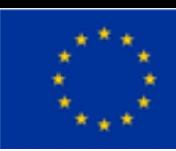

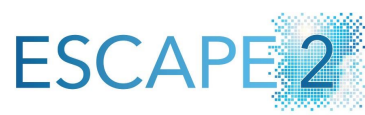

### Framework overview

Test case steps

- A test may require additional steps
	- Stage-in: preparation of input files (symlinks/copies)
	- Stage-out: removing of unneeded output files
	- − Verification/validation
	- The steps dependencies are handled by CMake (CTest)

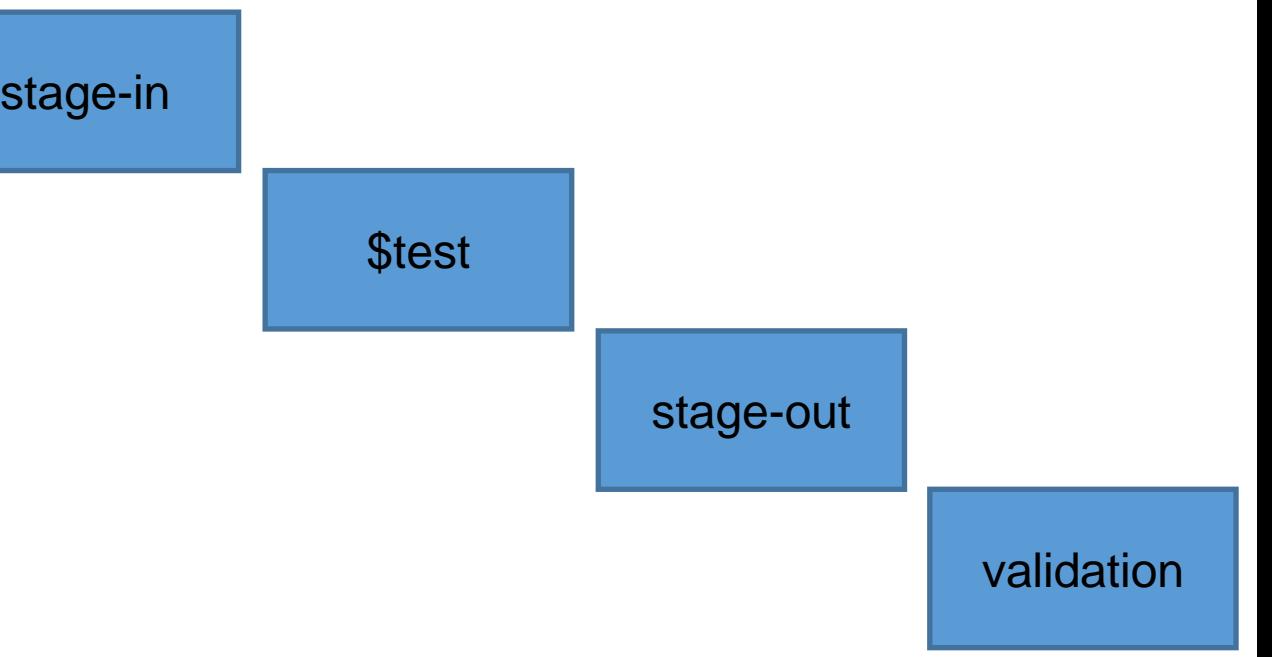

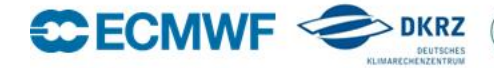

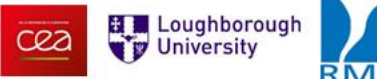

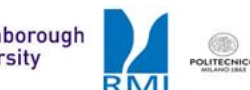

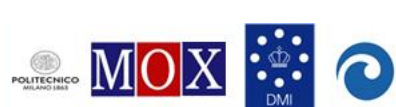

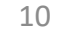

cmcc Bull

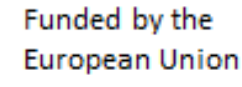

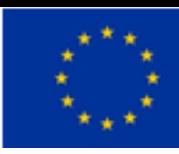

## **ESCAPE**

## Framework overview

Customization

• Environment, toolchain and job launcher are setup in 3 different files

MeteoSwiss

- The environment file (like *bullintel.env.sh*) is used to enter within a configured shell to compile HPCW:
	- Set the compiler paths
	- Define CC, CXX, FC
	- Define common flags
		- CFLAGS/FFLAGS/LDFLAGS…
		- cmakeFlags
	- Load modules or set PATH/CPATH/LIBRARY\_PATH/...
- The toolchain file (like *bullintel.cmake*) defines CMake variables according to the environment
	- compilers and associated flags
	- any CMake-variables needed on your configuration could be defined here…

 $C22$ 

Loughborough

 $-MOX$ 

• job launcher

- Job launcher file (like bull-joblauncher.sbatch) defines for each supported cluster/test case
	- Launcher: srun/mpirun/…/profiler/…
	- Options and runtime environment variables: OMP\_NUM\_THREADS...

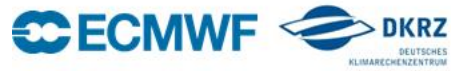

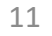

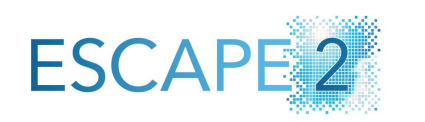

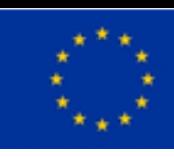

# High Performance Climate and Weather benchmark suite

Definition of quality measures across hardware and software

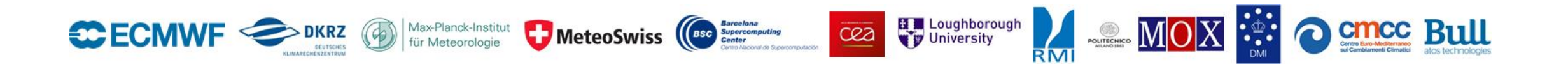

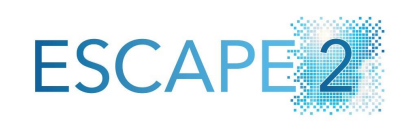

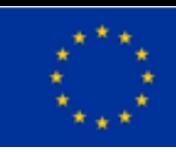

## Verification routine

- Ensemble-based verification routine based on existing literature was implemented and tested in the context of HPCW
- Method proved to be useful for existing test cases regarding quality and energy efficiency
- Preparation of verification data is very specifc to the test case and a considerable investment during the development, ideally this should be done in collaboration with the model developers
- Future versions of HPCW may include verification for more test cases esp. high resolution because energy-to-solution becomes critical
- In-depth analysis D3.2

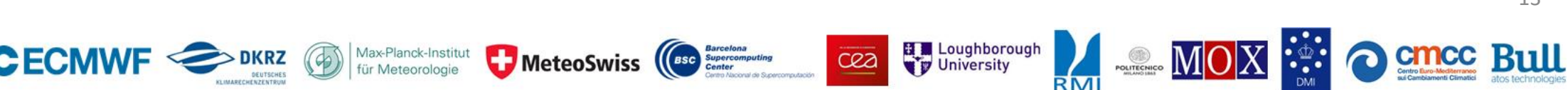

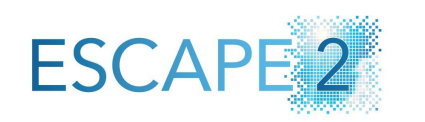

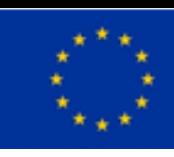

# High Performance Climate and Weather benchmark suite

Workflow analysis with Kronos

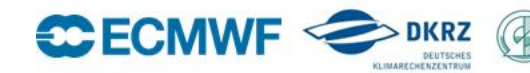

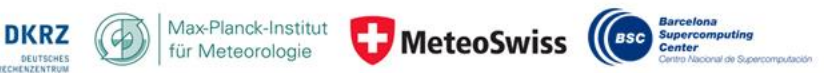

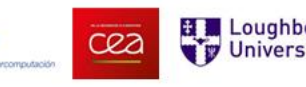

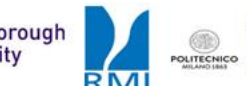

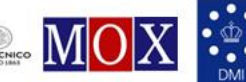

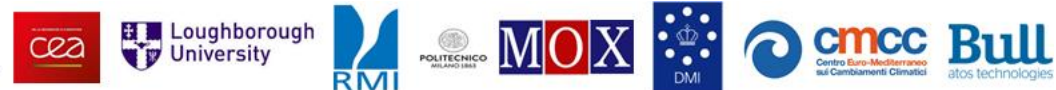

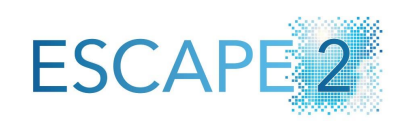

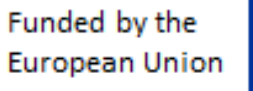

15

## Workflow analysis with Kronos

- Objective:
	- Provide a procedure to synthesize the Tier-1 models using Kronos and replace components of the synthesized workload by dwarfs
	- Describe and evaluate the first versions of such workloads
- Work performed:
	- Kronos has been extended to
		- execute dwarfs in its workloads
		- report and analyze the runtime statistics that the dwarfs may report
	- A synthetic workload has been generated for IFS, with two configurations:
		- the first fully relying on Kronos' synthetic application, and
		- the second using a mixture of synthetic application and dwarfs mimicking the work of some of the IFS components

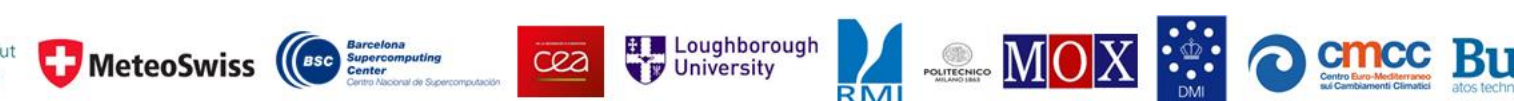

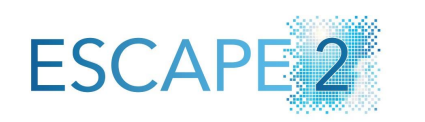

**CEA** Exploration **of the MOX** : **CONCORTILE** 

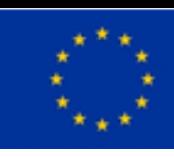

# High Performance Climate and Weather benchmark suite

Results and Perspectives

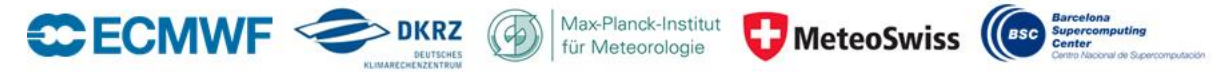

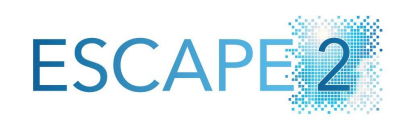

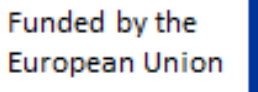

## Results and Perspective

- Many components were build+run on multiple systems: Atos, DKRZ, BSC, ECMWF, …
- Continuous Integration (CI) is already running for HPCW components at DKRZ very important for a stable development in the future within ESiWACE2 for example
- Next Steps
	- Enable testing on DKRZ facilities for a fully automated development cycle
	- Extend to all HPCW components
	- Include more HPC system to ensure portability
	- Work on validation of more components
	- Add new HPCW components, especially using GPU, and experiments

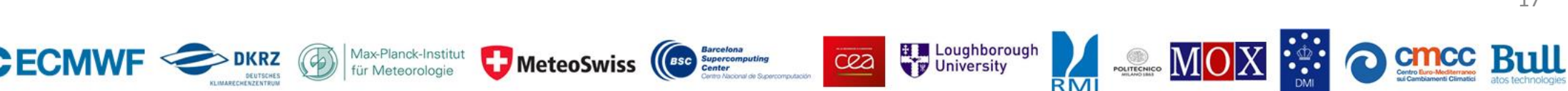

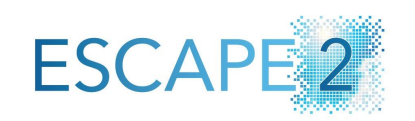

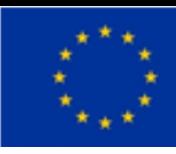

## Results and Perspective

- Atos/Bull: all components
- BSC: all components
- DKRZ: build and run ICON, NEMO, IFS-FVM, ACRANEB2
- ECMWF: ICON Ocean, IFS-FVM
- Next Steps
	- Port HPCW to upcoming HPC system at DKRZ and ECMWF
	- Port HPCW to pre-exascale EuroHPC systems
- License setup ongoing

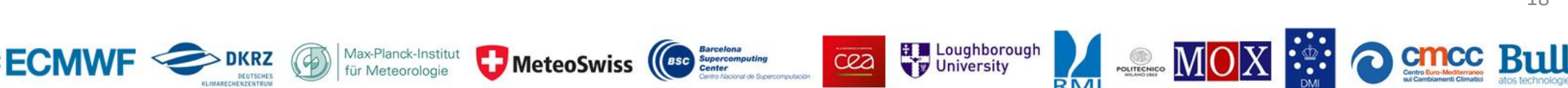

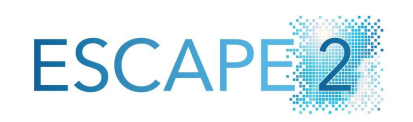

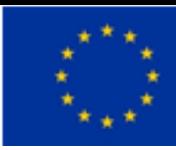

## Results and Perspective

- Definition of quality measures across hardware and software
	- Tested models come with quite different test scenarios
		- ICON: established scientific ocean model test (OMIP)
		- IFS-FVM: analytic setup for testing the dynamical core

Max-Planck-Institut

• In both applications the ensemble-based verification routine could successfully be applied

MeteoSwiss (BSC

• This proves that the technique although developed in the context of climate science is also useful in NWP

C22 Loughborough

 $-MOX$ 

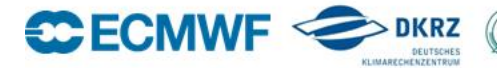

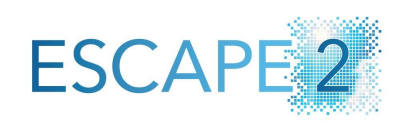

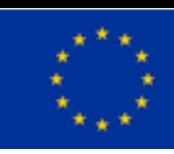

## Time and Energy to solution

#### • Current results at Atos Bull

#### • Hardware setup

- BullSequana XH2000
- CPU: 2x AMD EPYC 7763 64-Core Processor (MILAN)
- + GPU: 4x Nvidia A100 GPU when needed
- Memory: 256GB RAM DDR4 3200 MT/s
- Interconnect: HDR 100 (fat tree)

#### • Software setup

- OS: RHEL 8.3
- Environments:
	- bull-intel.env.sh
	- bull-intel+mpi+mkl.env.sh
	- bull-intel+openmpi+mkl.env.sh
	- bull-intel19+openmpi+mkl.env.sh
	- bull-spack-icon-nvhpc.env.sh
- Toolchain:
	- bull-intel.cmake
	- bull-nvhpc.cmake
- Job launcher

**C**ECMWF

- bull-job-launcher.sbatch
- Energy measurement: Bull Energy Optimizer (BEO)

Max-Planck-Institut

MeteoSwiss ((BSC Supercomputing

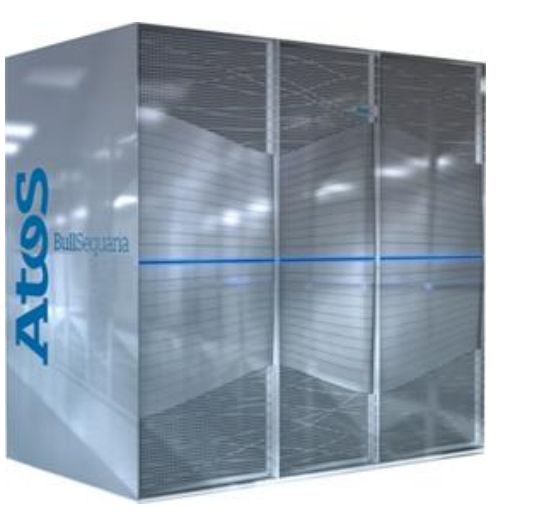

**BullSequana X2410/5 AMD blades**

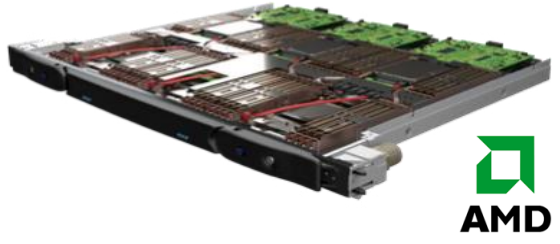

#### **BullSequana X** Direct liquid cooling

cea

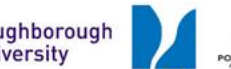

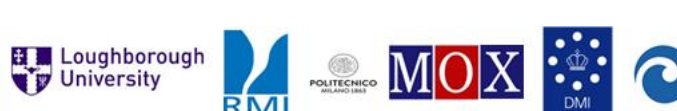

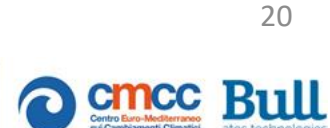

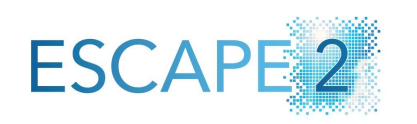

H<sub>P</sub>

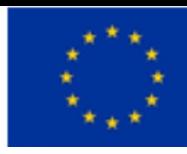

## Time and Energy to solution

MeteoSwiss (BSC Supercomputing

- Current results at Atos Bull
	- HPCW help tools
		- Build wrapper (*build-wrapper.sh*) to ease reproducibility and log management
		- Result analysis (*analyse.sh)* to generate the status

Max-Planck-Institut

- Retrieve energy to solution with BEO and dedicated script
- Early baseline results without any optimization

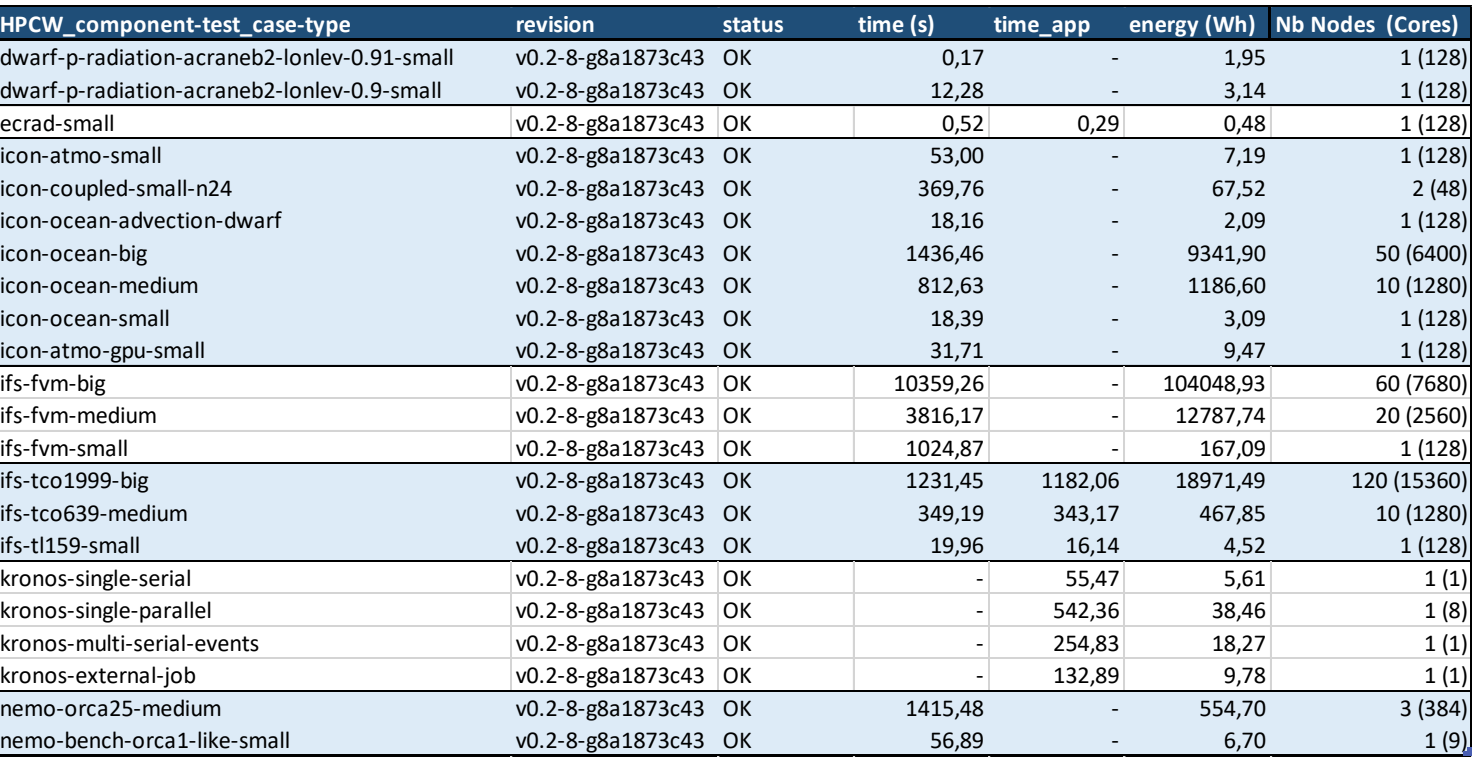

 $\mathbb{Z}$  MOX :

**Et Loughborough** 

 $Q2$ 

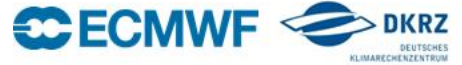

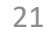

cmcc Bull

## Deployment at BSC and IFS-FVM profile results

- Current results at BSC marenostrum4
	- All models compiled
	- Hardware setup
		- CPU: 2 sockets Intel Xeon Platinum 8160
		- Total: 3456 nodes and 165888 cores
		- Memory: 12x 8GB RAM DIMM 2667 MT/s
		- Interconnect: 100 Gbit/s Intel Omni-Path
	- Software setup
		- OS: Linux 4.4.120-92.70-default
		- Details:
			- Branch -> db/bsc-config
			- Intel version -> intel/2018.4 (Kronos: 2018.1)
			- IFS-FVM: Profiled with only MPI
		- Environments:
			- bsc-intel\_marenostrum4.env.sh
			- bsc-intel\_marenostrum4+kronos.env.sh
		- Toolchain:
			- bsc-intel\_marenostrum4.cmake
		- Modifications:
			- kronos-slurm.bsc.py
			- Icon wrapper: marenostrum4.intel-18.0.4

Max-Planck-Institut

MeteoSwiss ((Esc) Supercomputing

- Job launcher
	- bsc-job-launcher.sbatch
- [Summer school] Profile analysis of HPCW included model: IFS-FVM
	- Software used:
		- Extrae: A package to instrument the model which gives trace-files with HW counters, MPI messages and other info.
		- Paraver: a powerful trace browser.
		- Dimemas: Allows to simulate a trace in an optimal environment.
	- IFS-FVM traces configuration:
		- MPI + Papi counters + Call stacks
		- 1node\*48tasks + 2nodes\*48 tasks + 4\*48 tasks
	- IFS-FVM results:

cea

- Load balance issues
- MPI overhead may affect IPC

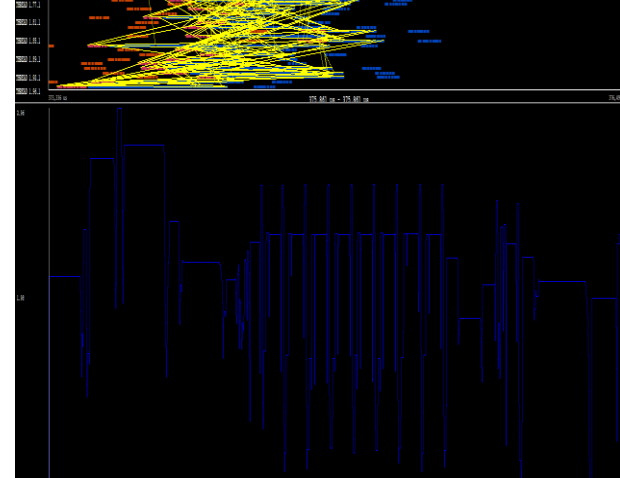

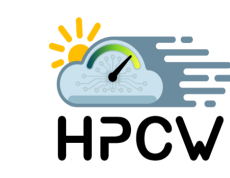

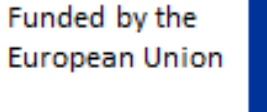

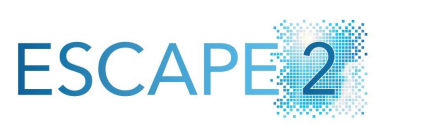

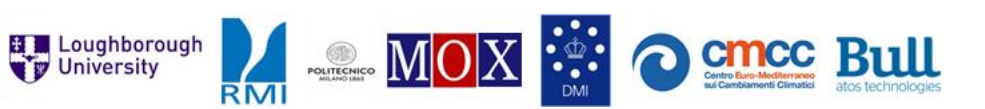

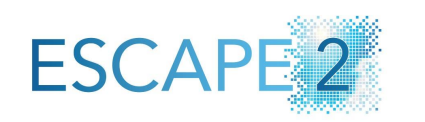

**C22** *Exp* Loughborough **EXAMPLE MOX** : : : OCHOC BULL

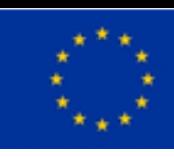

# High Performance Climate and Weather benchmark suite

Link with ESiWACE2

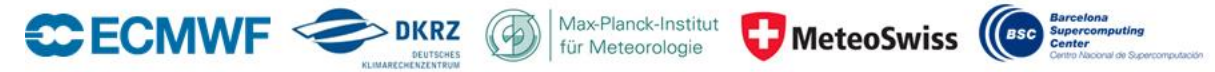

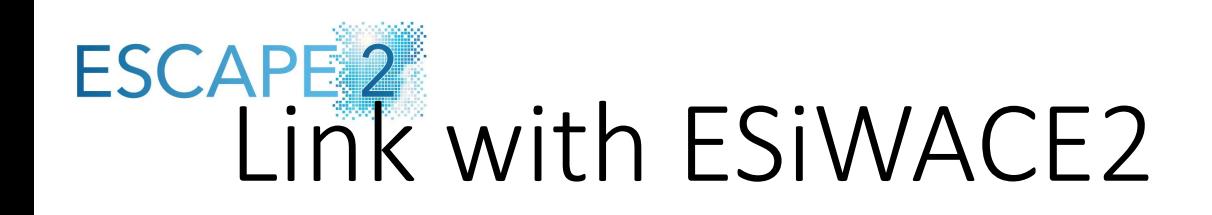

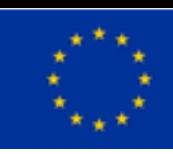

• Presentation at 15:45 "**Uptake of ESCAPE-2 by ESiWACE-2**" by Florian Ziemen and Joachim Biercamp

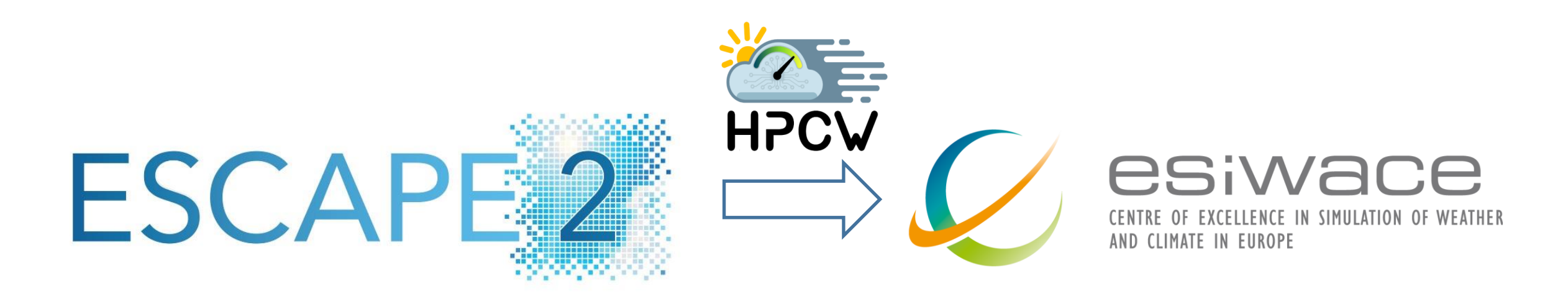

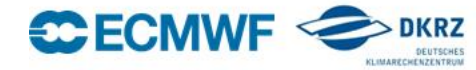

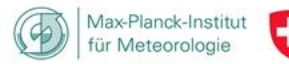

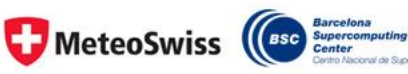

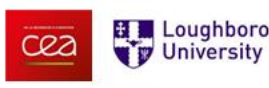

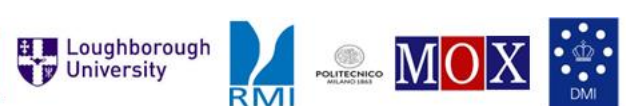

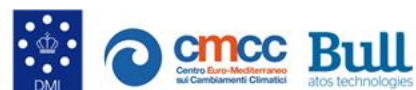

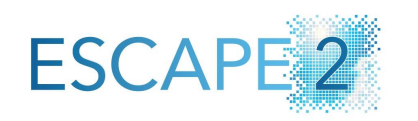

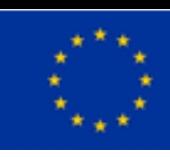

## Questions?

The ESCAPE-2 project has received funding from the European Union's Horizon 2020 research and innovation programme under grant agreement No 800897. This material reflects only the author's view and the Commission is not responsible for any use that may be made of the information it contains.

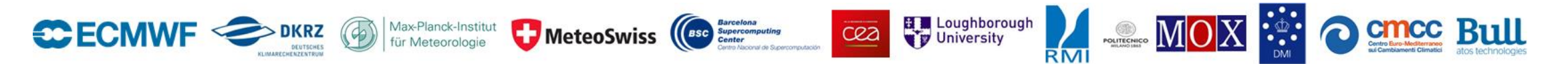